## **LA DIGITALIZACIÓN EN EL ARCHIVO DE LA DIPUTACIÓN DE CÁCERES**

*Víctor M. Jiménez Andrada Ayudante informático Archivo de la Diputación Provincial de Cáceres* 

En el número de diciembre de 2018 de Balduque publiqué un artículo sobre los inicios de la digitalización en el Archivo de la Diputación de Cáceres. Hablaba entonces de la máquina que se adquirió a IECISA (Informática El Corte Inglés) y que nos prestó servicio durante varios años. Pero todo tiene su fin y, a finales de 2007, el respaldo digitalizador con la que estaba equipada dejó de funcionar. Previamente habíamos tenido problemas con el ordenador, pero nuestros informáticos consiguieron clonar la máquina en otra nueva y seguimos adelante (parches que vienen estupendamente para continuar unos meses más). Lo del respaldo era más complicado. Contactamos con el proveedor y nos informó de que la cámara estaba obsoleta y que no había repuestos. Nos propuso adquirir un nuevo sistema, con una cámara completamente digital y en color. Por entonces optamos por otra solución intermedia, muy parecida a la que nos ofrecían.

Como teníamos material del sistema anterior, decidimos aprovecharlo. La mesa de reproducción con iluminación Kaiser nos serviría para montar sobre ella una cámara digital nueva.

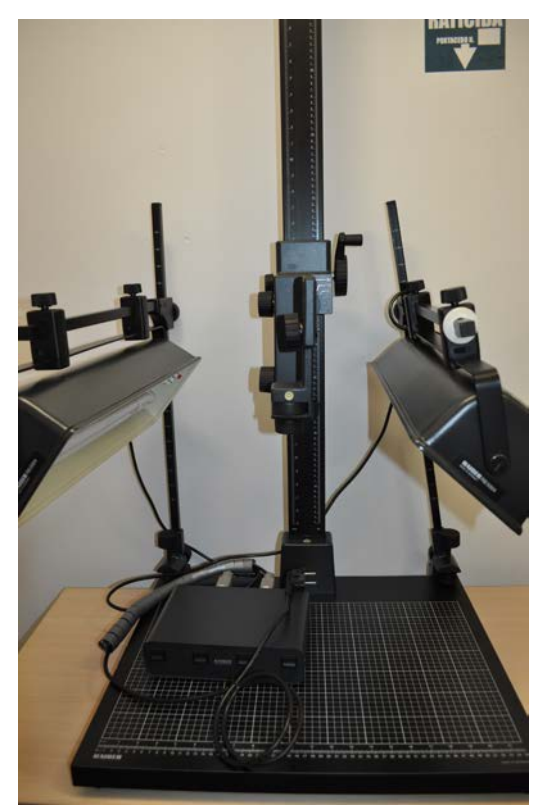

*Fig. 1. Mesa de reproducción Kaiser del sistema antiguo que aprovechamos para montar la cámara nueva.*

Adquirimos una cámara réflex digital Nikon D5000 con un objetivo 18-55 mm. Al cuerpo de la misma también le podíamos adaptar el objetivo macro de la cámara antigua, al ser ambas de la misma marca.

Esta cámara nos daba mucha versatilidad, porque además de usarla para digitalizar, la utilizaríamos cada vez que teníamos la necesidad de realizar fotografías en algún evento como exposiciones, visitas, etc.

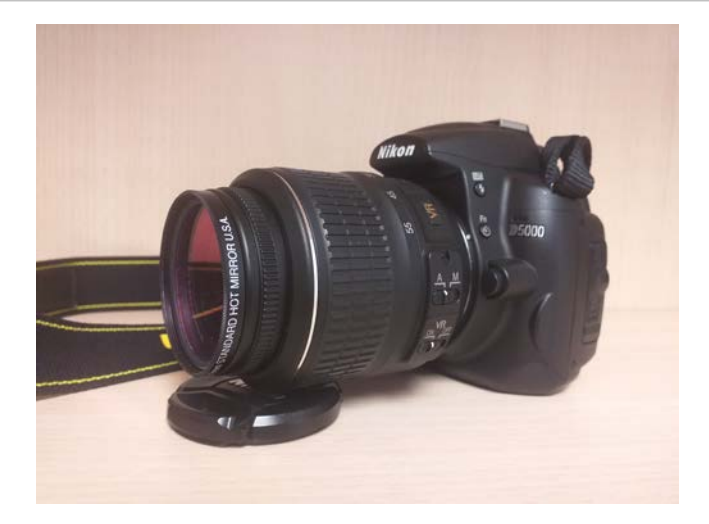

*Fig. 2. Cámara Nikon D-5000 que todavía está operativa.*

Pero quedaba resolver una cuestión muy importante. Con el sistema antiguo, se tomaban las imágenes desde el ordenador a través del software. Ahora teníamos la cámara y la mesa de reproducción, pero nos faltaba ese elemento clave.

Indagamos un poco y descubrimos que Nikon disponía de un programa que nos podría servir para este fin. Se trataba del software Camera Control Pro, que adquirimos y que fue muy económico, en comparación con lo que había por entonces en el mercado.

De esta forma, podíamos conectar la cámara al ordenador mediante USB y realizar las tomas fotográficas a través del programa. Estas imágenes se iban guardando en el ordenador, en el directorio que le indicábamos, y no en la tarjeta de memoria de la cámara. Conseguimos con ello nuestro objetivo.

La calidad de las digitalizaciones mejoraba mucho lo que habíamos hecho hasta entonces. Además de una resolución incomparable, las imágenes se tomaban en color. En poco tiempo olvidamos el antiguo sistema, puesto que este, que habíamos construido uniendo diferentes componentes, lo superaba en todos los sentidos. El sistema anterior, eso sí, estaba también pensado para llevar la gestión del archivo, adjuntando las digitalizaciones a las descripciones, pero nunca lo llegamos a utilizar para este fin.

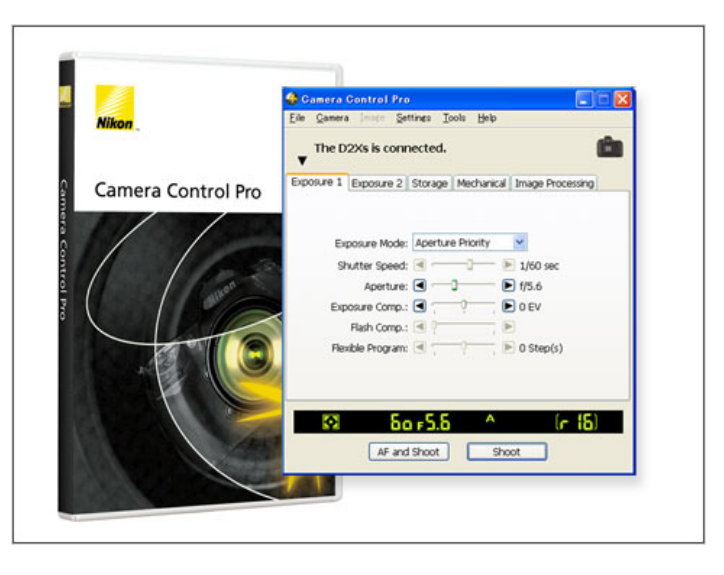

*Fig. 3. Una de las pantallas del programa Cámera Control Pro.*

Lo primero que digitalizamos con este sistema fue parte del fondo epistolar de la revista Índice, que había quedado pendiente. Una vez finalizado este trabajo, que llevó varios meses, empezamos a digitalizar el fondo de la Hemeroteca y algunos otros documentos, además de dar servicio a los usuarios que necesitaban digitalizaciones.

Para guardar las imágenes digitalizadas, empezamos a abandonar los soportes ópticos (CD al principio y después DVD) y nos pasamos a los discos duros externos, que nos permitían custodiar las imágenes con más garantías y versatilidad. Esto fue gracias al avance de la tecnología y al abaratamiento de los dispositivos de almacenamiento. Incluso llegamos a poner a disposición de los usuarios un disco duro de red, al cual se podían conectar desde el ordenador de la sala de consulta para acceder a los fondos digitalizados en modo de "solo lectura".

Mantuvimos este sistema hasta que adquirimos la digitalizadora Zeutschel OS 12002.

En 2006 adquirimos para nuestro servicio de Archivos Municipales otra máquina de digitalización. En este caso se trataba de un sistema Digibook 2000, que aún está operativo en el departamento del Boletín Oficial de la Provincia para la digitalización de números antiguos.

Capta las imágenes de modo lineal, es decir, "barre" con su haz de luz el documento y lo va componiendo en el ordenador al que está conectada. Esta máquina está configurada con una resolución de 300 ppp en escala de grises y con ella se digitalizaron las actas y otros documentos de interés de los municipios que se han ido trabajando en el proyecto POAMEX. También nos sirvió para digitalizar documentos del propio Archivo de Diputación cuando fue necesario, sobre todo antes de montar el sistema que sustituyó al primitivo, que ya no tenía arreglo.

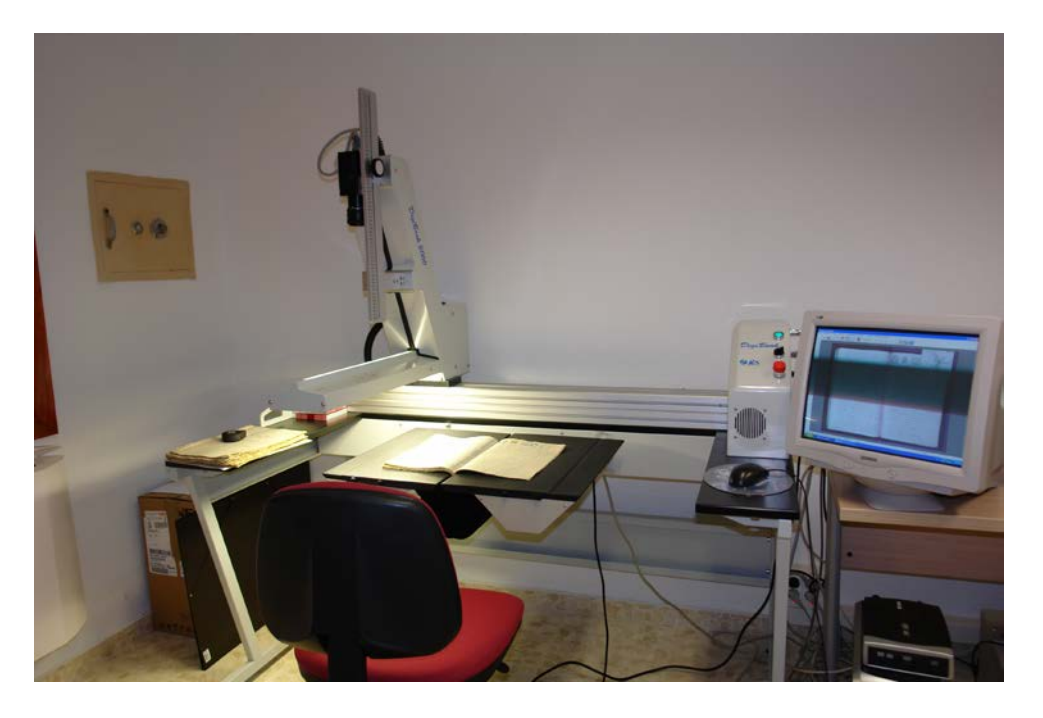

## *Fig. 4. Digibook 2000 en Archivos Municipales.*

En la actualidad disponemos de otros sistemas, puesto que la tecnología avanza y hay que adaptarse para dar el mejor servicio. Con el tiempo, y en buena parte por la necesidad, también nos las hemos ingeniado para digitalizar documentos de gran tamaño. Además, tenemos dispositivos para la digitalización de fotografías, negativos, videos, cintas de casetes y discos de vinilo, entre otras cosas. De todo esto hablaremos en las siguientes entregas.